# <span id="page-0-0"></span>Spectral Analysis

### Al Nosedal University of Toronto

Winter 2019

Al Nosedal University of Toronto [Spectral Analysis](#page-70-0) Winter 2019 1/71

4 0 8  $\sim$  4. э

∍  $\rightarrow$ 

"essentially, all models are wrong, but some are useful"

George E. P. Box

(one of the great statistical minds of the 20th century).

4 0 8

The data in sunspots shows yearly numbers of sunspots from 1771 to 1870.

4 0 8

sunspots<-read.table(file="sunspots.DAT", header=FALSE);

sunspots <- ts (sunspots, start=1771);

Al Nosedal University of Toronto [Spectral Analysis](#page-0-0) Winter 2019 4 / 71

**∢ ロ ▶ ィ 何** 

∢ 三 下

- 1. Make the time series plot of the sunspots.DAT.
- 2. Make the correlogram (ACF) of the series.

4 0 8

 $QQ$ 

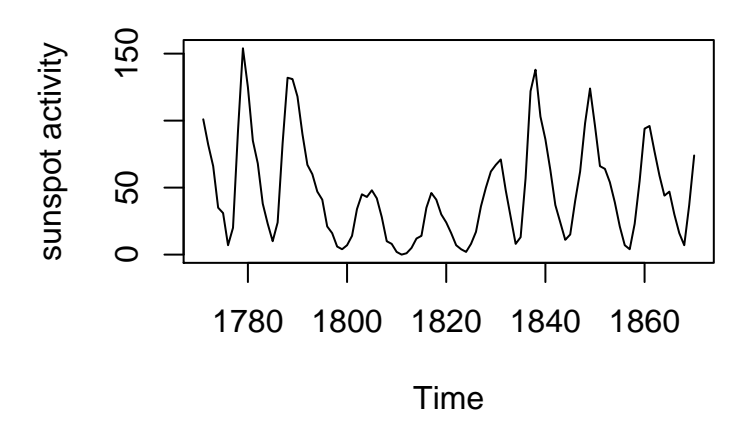

 $\leftarrow$   $\Box$ 

×. 市 ×. ×

# Correlogram of 11-year differences for sunspot data

**V1**

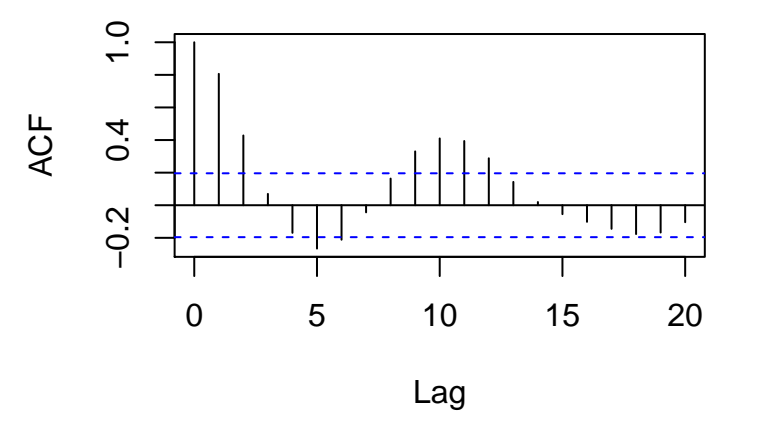

4 0 8

 $QQ$ 

Before attempting to model the series, the cyclical component needs to be removed. A simple procedure which is useful here is to take appropriate differences of the series. Here, assuming an 11 year cycle, differences between points 11 years apart are used

$$
Y_t = X_t - X_{t-11}
$$

(The resulting series should contain no obvious periodic component).

- 1. Find  $Y_t = X_t X_{t-11}$  using R.
- 2. Make the time series plot of  $Y_t$ .
- 3. Make the correlogram (ACF) of  $Y_t$ .
- 4. Fit AR model using ar.yw.
- 5. Plot residuals from your model.

4 0 8

#### newsun<-sunspots[12:100] - sunspots[1:89]

4 0 8 ×

# Time Series Plot (newsun)

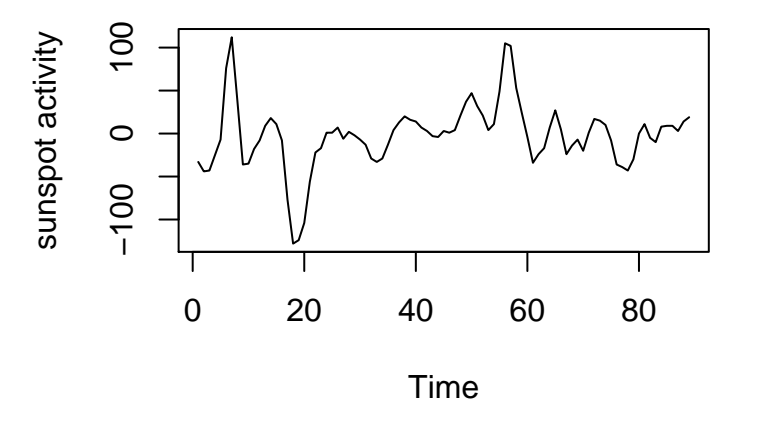

す日→ × Þ

 $2Q$ 

Correlogram

### **Series newsun**

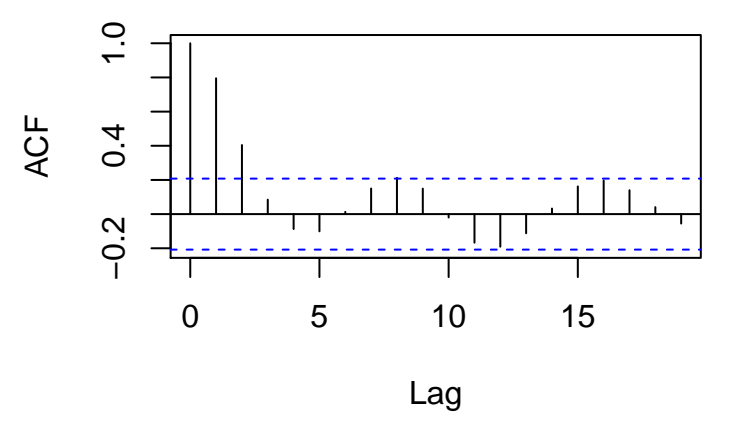

 $\leftarrow$   $\Box$ 

×

```
sun.ar<sup><-</sup>ar.yw(newsun);
sun.ar
##
## Call:
## ar.yw.default(x = newsum)##
## Coefficients:
## 1 2 3 4 5
## 1.5009 -1.1516 0.6555 -0.4361 0.2092
##
## Order selected 5 sigma^2 estimated as 311.5
```
K ロ ▶ K 個 ▶ K 로 ▶ K 로 ▶ - 로 - K 9 Q @

```
plot.ts(sun.ar$aic, xlab="Order",
ylab="Akaike's criterion");
```
4 0 8

 $QQ$ 

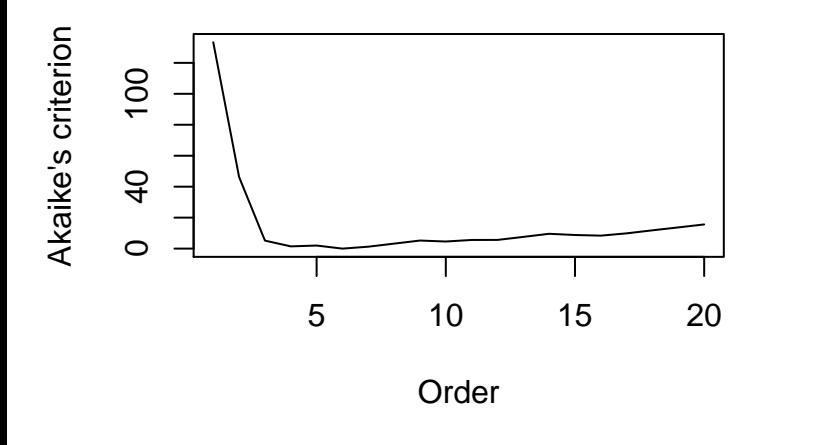

4 0 8

```
plot.ts(sun.ar$resid, xlab="Year",
ylab="Residual from AR Model");
```

```
abline(h=0, col="red");
```
**∢ ロ ▶ ィ 何** 

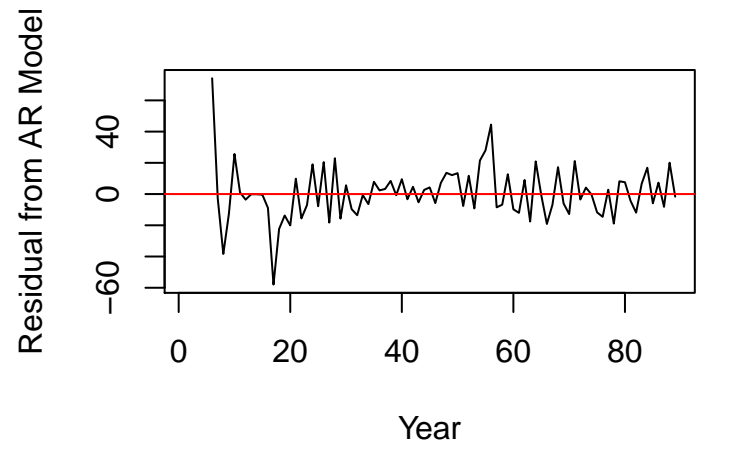

す日→ ×. 市 ×. Þ

 $2Q$ 

acf(sun.ar\$resid);

**∢ □ ▶ ∢ ⑦** 

 $\rightarrow$ 3 日

## **Series sun.ar\$resid**

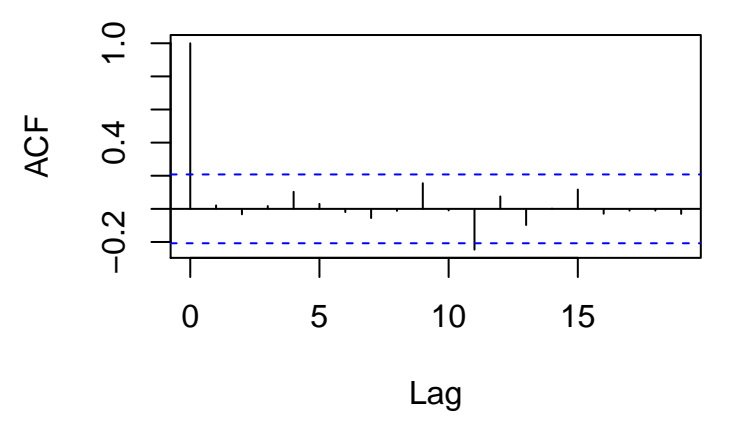

4 0 8

All the correlations (apart from the one corresponding to lag 11) are small and lie within the horizontal bands, indicating that they do not differ significantly from zero. This suggests that the fitted autoregressive model is a reasonable fit for the data.

 $\sum_{k=-\infty}^{\infty}|\gamma(k)|<\infty$ , then we define its **spectral density** as If a time series  ${Y_t}$  has autocovariance  $\gamma(k)$  satisfying

$$
f(w)=\sum_{k=-\infty}^{\infty}\gamma(k)e^{-2\pi i w k} \text{ for } -\infty < w < \infty.
$$

We define its **normalized spectral density** as

$$
f^*(w) = \sum_{k=-\infty}^{\infty} \rho(k) e^{-2\pi i w k} \text{ for } -\infty < w < \infty
$$

(where  $\rho(k)$  represents its autocorrelation function).

The periodogram is the sample estimate of the power spectrum (or spectral density). It is given by

$$
\hat{f}(w) = \hat{C}(0) + 2 \sum_{k=1}^{n-1} \hat{C}(k) \cos(2\pi kw).
$$

∢ □ ▶ ⊣ n □ ▶

The periodogram is ideal for identifying periodicity in data and estimating the frequency of the period. Consider a very simple periodic pattern with no noise producing the Figure shown below (see R code on next slide).

```
n < -200;
x < -c(1:n);y<-5+4*cos(2*pi*x/10 + 2.5);
plot(x,y,type="l");
title("Pure periodic series");
```
÷

メロト メ都 トメ ヨ トメ

### **Pure periodic series**

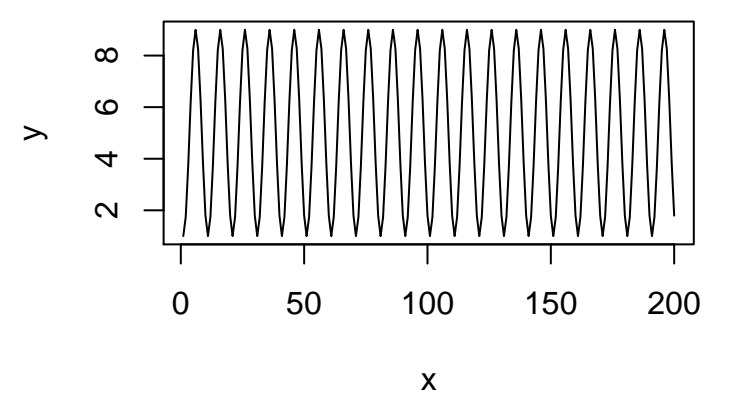

4 0 8 × ×. э

#### z<-spec.pgram(y,fast=FALSE, taper =0.0);

**∢ ロ ▶ ィ 何** 

一不 医小头 **STAR** 

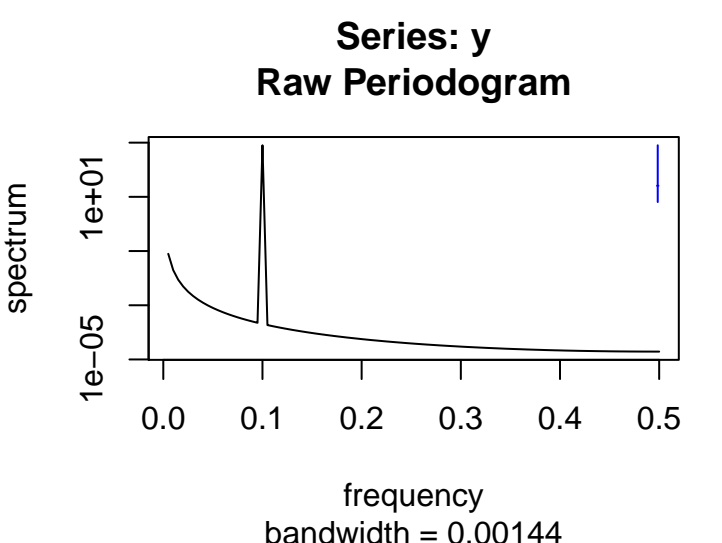

 $\leftarrow$ 

```
n < -200;
x < -c(1:n);y < -5 + 4 * cos(2 * pi * x / 10 + 2.5);
err<-rnorm(n,0,0.25);
y_err<-y + err;
plot(x,y_err,type="l");
title("Periodic series with noise");
```
### **Periodic series with noise**

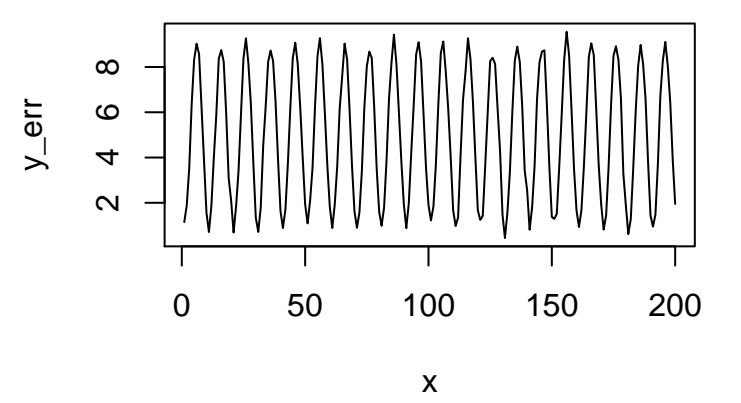

4 0 8 × э

### z\_err<-spec.pgram(y\_err,fast=FALSE, taper =0.0);

**∢ ロ ▶ ィ 何** 

一不 医小头 **STAR** 

# **Series: y\_err Raw Periodogram**

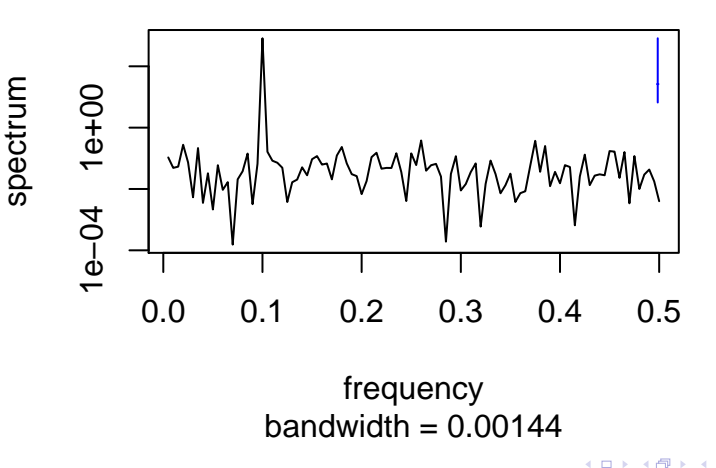

```
sunspots<-read.table(file="sunspots.DAT",header=FALSE);
sunspots <- ts (sunspots, start=1771);
z_sun<-spec.pgram(sunspots,fast=FALSE, taper =0.0);
```
4 0 8

# **Series: sunspots Raw Periodogram**

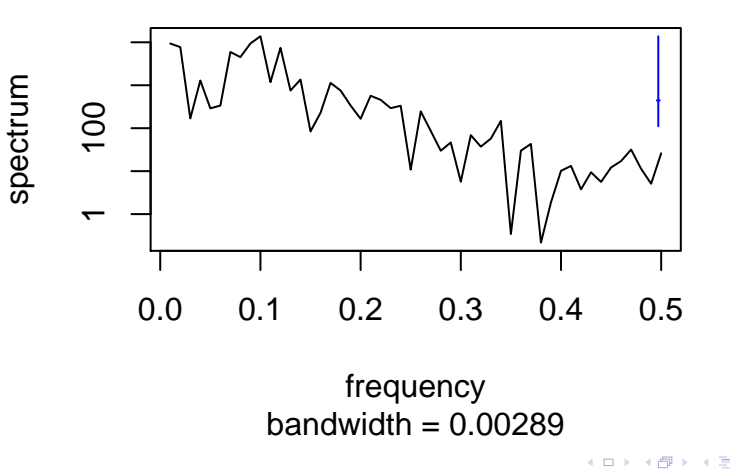

names(z\_sun);

plot(z\_sun\$freq,z\_sun\$spec,type="l");

**∢ ロ ▶ ィ 何** 

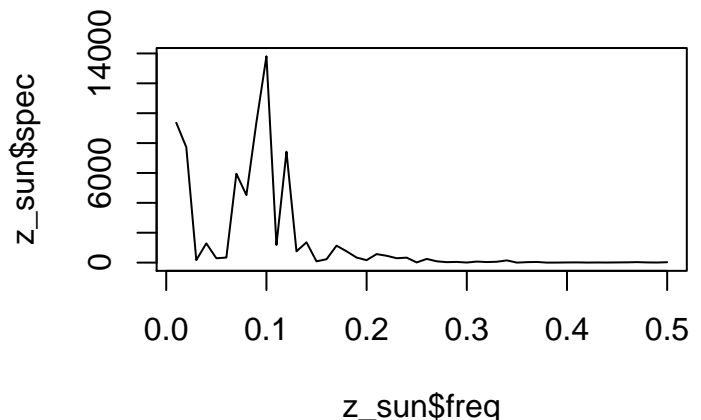

4 0 8

names(z\_sun);

plot(z\_sun\$freq,log(z\_sun\$spec),type="l");

**∢ ロ ▶ ィ 何** 

 $QQQ$ 

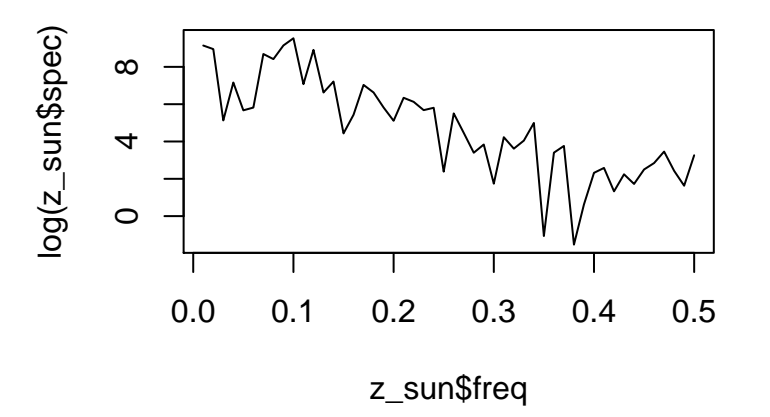

4 0 8

- Plot the series and examine the main features of the graph, checking in particular whether there is
	- a) a trend,
	- b) a seasonal component,
	- c) any apparent sharp changes in behavior,
	- d) any outlying observations.

# A General Approach to Time Series Modeling

• Remove the trend and seasonal components to get stationary residuals. To achieve this goal it may sometimes be necessary to apply a preliminary transformation to the data. For example, if the magnitude of the fluctuations appears to grow roughly linearly with the level of the series, then the transformed series  $ln(X_t)$  will have fluctuations of more constant magnitude. There are several ways in which trend and seasonality can be removed, some involving estimating components and subtracting them from the data, and others depending on **differencing** the data, i.e., replacing the original series  $X_t$  by  $Y_t = X_t - X_{t-d}$  for some positive integer d. Whichever method is used, the aim is to produce a stationary series, whose values we shall refer to as residuals.

- Choose a model to fit the residuals.
- Forecasting will be achieved by forecasting the residuals and then inverting the transformations described above to arrive at forecasts of the original series  $X_t$ .

### The file deaths.DAT contains monthly accidental death figures in the U. S. A. from 1973 to 1978.

4 0 8

#### deaths<-read.table(file="deaths.DAT",header=FALSE);

```
deaths<-unlist(deaths);
```

```
deaths.ts<-ts(deaths,start=1973, freq=12);
```
4 0 8

# **Accidental deaths**

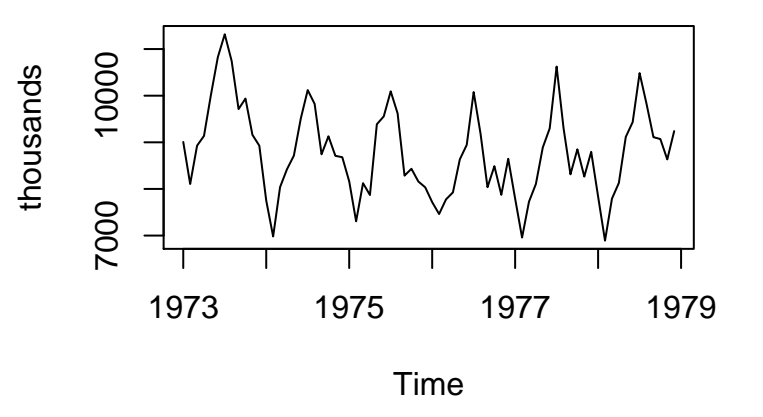

4 0 8

This time series plot shows a strong seasonal pattern. We shall consider the problem of representing the data as the sum of a trend, a seasonal component, and a residual term.

4 0 8

```
z_deaths<-spec.pgram(deaths.ts,fast=FALSE,
taper = 0.0, log='no");
```
∢ ロ ▶ . ∢ 何 ▶ . ∢ ヨ ▶

# **Series: deaths.ts Raw Periodogram**

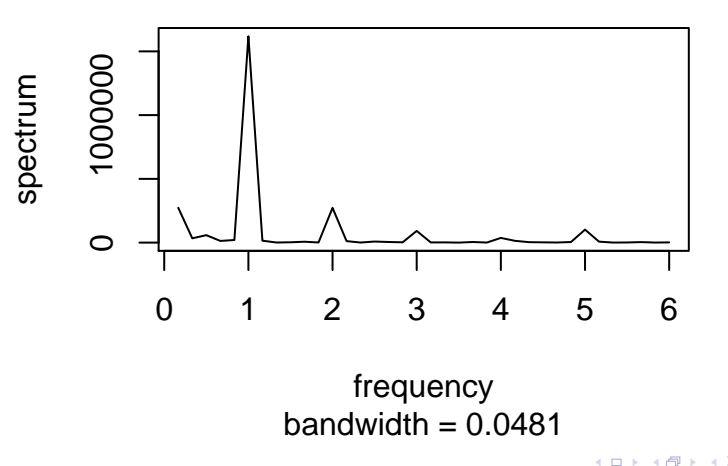

```
deaths_mean<-deaths-mean(deaths.ts);
# mean corrected series;
n<-length(deaths.ts);
time < -c(1:n):
col_1 < rep(1, n);col_c < -cos(2*pi*time/12);
col_s<-sin(2*pi*time/12);
X < -cbind(col_1, col_c, col_s);fit\_deaths < -lm(deaths\_mean^{\sim} -1 + X);# no intercept needed;
# it is included in X;
```
summary(fit\_deaths)[4]

4 日下 ×

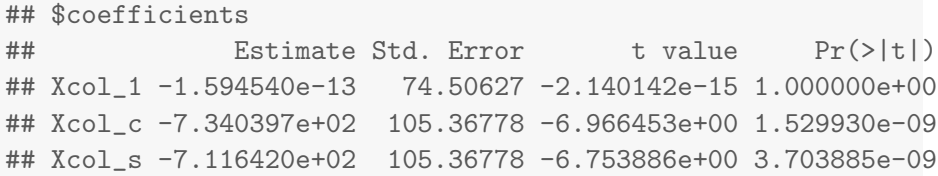

**K ロ ⊁ K 倒 ≯ K 差 ≯ K** 

```
preds_ts<-ts(fit_deaths$fit,start=1973,freq=12);
```
# turning predictions from linear #model into a time series object;

```
plot.ts(deaths.ts,ylab="thousands");
```

```
lines(preds_ts+mean(deaths.ts),lty=2, col="blue");
```

```
legend("topright",c("obs", "pred"),
lty=c(1,2), col=c("black", "blue"), bty="n");
```
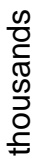

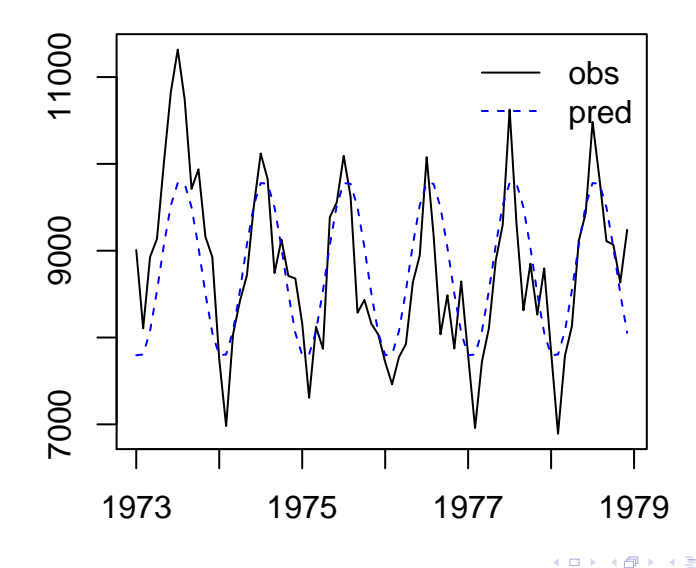

deaths\_deseason<-fit\_deaths\$res;

plot.ts(deaths\_deseason);

4 0 8

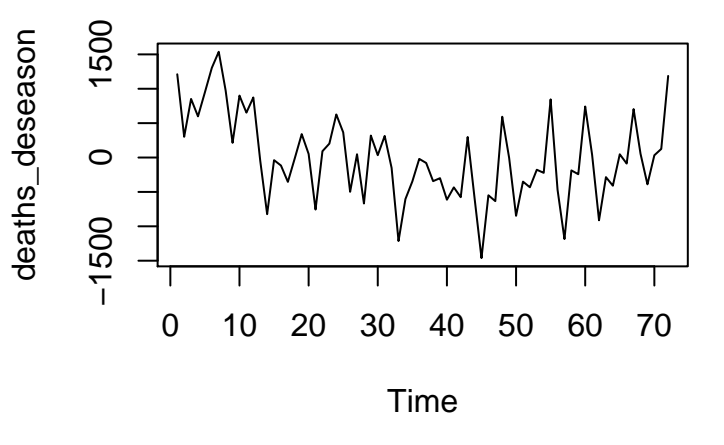

 $\leftarrow$   $\Box$ ∢●  $\rightarrow$ 3 日

The graph of deseasonalized data suggests the presence of an additional quadratic trend function.

4 0 8

```
n<-length(deaths_deseason);
time<-c(1:n);col_1 < rep(1, n);
time2<-time^2;
T<-cbind(col_1,time,time2);
fit_trend<-lm(deaths_deseason~ -1+T);
# no intercept needed;
# it is included in T;
```
4 0 8

summary(fit\_trend)[4]

**∢ □ ▶ ∢ ⑦** 

**STAR** 

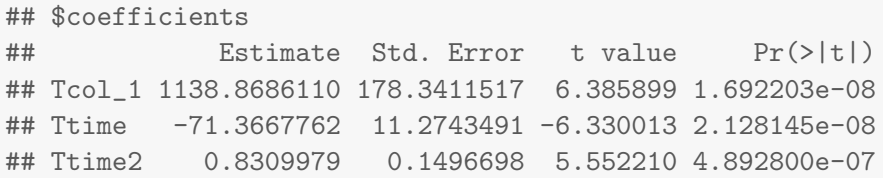

**K ロ ▶ K 御 ▶ K 舌** 

 $\rightarrow$ 

#### Res<-fit\_trend\$res

plot.ts(Res);

**K ロ ▶ K 御 ▶ K 舌** 

 $\rightarrow$ ≃

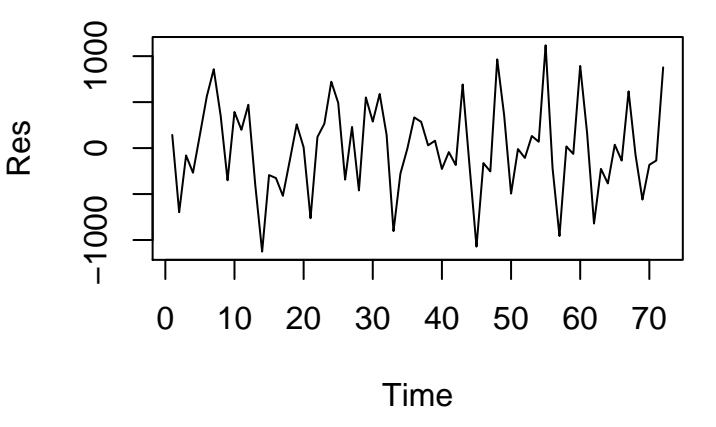

 $\leftarrow$   $\Box$ ∢母 × ×

#### acf(Res);

**K ロ ▶ K 御 ▶ K 舌** 

×

# **Series Res**

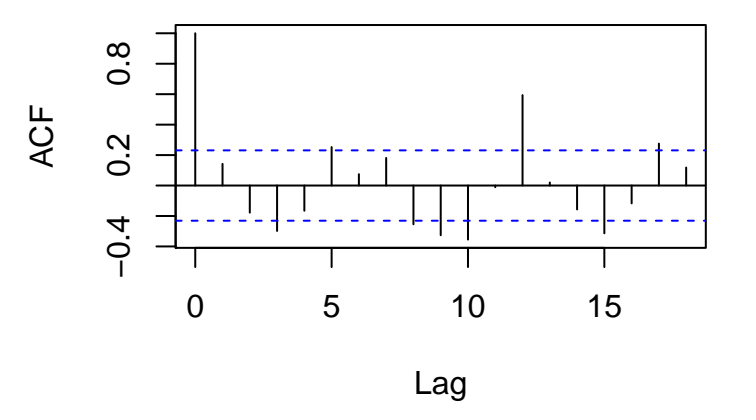

4 日下

K

From our plots, it is clear that there is substantial dependence in the series of residuals.

4 D F

### library(forecast);

auto.arima(Res);

**∢ □ ▶ ∢ ⑦** 

 $\rightarrow$ 

```
## Series: Res
## ARIMA(1,0,1) with zero mean
##
## Coefficients:
## ar1 ma1
## -0.6626 0.9264
## s.e. 0.1164 0.0518
##
## sigma^2 estimated as 210888: log likelihood=-542.79
## AIC=1091.58 AICc=1091.93 BIC=1098.41
```

$$
X_t = m_t + s_t + Y_t
$$

where  $m_t$  is a slowly changing function known as a  ${\sf trend\,\,component}$  ,  $s_t$ is a function with known period d referred to as the **seasonal** component, and  $Y_t$  is a random noise component that is stationary.

つひひ

For our example, we have that

 $X_t \approx 8787.7361111 - 734.0397113 cos(\frac{2\pi t}{12}) - 711.6419859 sin(\frac{2\pi t}{12})$  $+1138.868611+ -71.3667762t+ 0.8309979t^2$  $-0.6625909Y_{t-1} - 0.6625909W_{t-1} + W_t$ 

つひひ

auto.arima(deaths.ts);

 $\leftarrow$   $\Box$ 

- ∢ r¶ ×

```
## Series: deaths.ts
## ARIMA(0,1,1)(0,1,1)[12]
##
## Coefficients:
## ma1 sma1
\##-0.4264 -0.5584## s.e. 0.1226 0.1787
##
## sigma^2 estimated as 102999: log likelihood=-425.53
## AIC=857.06 AICc=857.5 BIC=863.3
```
∢ □ ▶ ⊰ <sub>□</sub> ▶ ⊰ ∃ ▶ ⊰

 $\rightarrow$   $\equiv$  990

```
sarima<-auto.arima(deaths.ts);
```

```
fcast<-forecast(sarima);
```

```
plot(fcast);
```
 $\leftarrow$   $\Box$ 

4 国

# **Forecasts from ARIMA(0,1,1)(0,1,1)[12]**

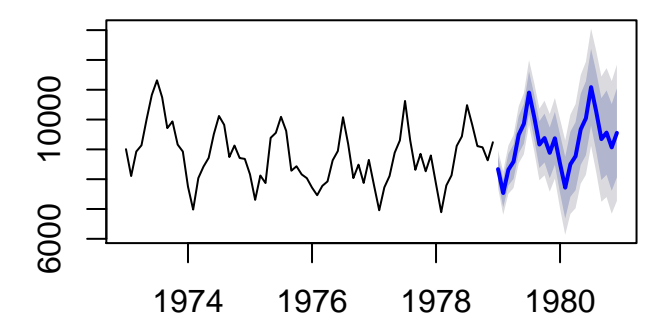

4 0 8

э

<span id="page-70-0"></span>The corresponding fitted model for  $\{X_t\}$  is thus the **SARIMA**  $(0, 1, 1) \times (0, 1, 1)$ <sub>12</sub> process

 $(1-0.4264B)(1-0.5584B^{12})W_t,$ where  $\{W_t\} \sim \textit{WN}(0, \sigma^2_{\textit{W}} = 99480).$ 

4 0 8

 $QQ$